### $<<$  Visual FoxPro 6.0  $>>$

- 书名:<<深入Visual FoxPro 6.0面向对象程序设计>>
- 13 ISBN 9787302037460
- 10 ISBN 7302037469

出版时间:1999-10

PDF

#### http://www.tushu007.com

Visual FoxPro6.0

 $\frac{32}{\pi}$ 

```
11.11.21.3 充分理解事件和状态
1.3.1
1.321.33
1.41.4.11.422<sub>2</sub>2.1 VisualFoxPPro
2222122223
231
232
24
24.1
242
2.5 VisualFoxPro
26
261262
263
2727.127.227.3 THIS
27.4 THISFORM
27.5 THISFORMSET
27.6 Parent
2.7.7 ParentClass
27.8 CREATECLASS
27.9 CREATEON JECT
27.10 WTTH...ENDWTH
27.11 DEFINECLASS
27.12 AddObject
2.7.13 READ CLEAREVENTS
 3 VisualFoxPro
3.1 VisualFoxPro
3.1.13.1.2 VisualFoxPro
```
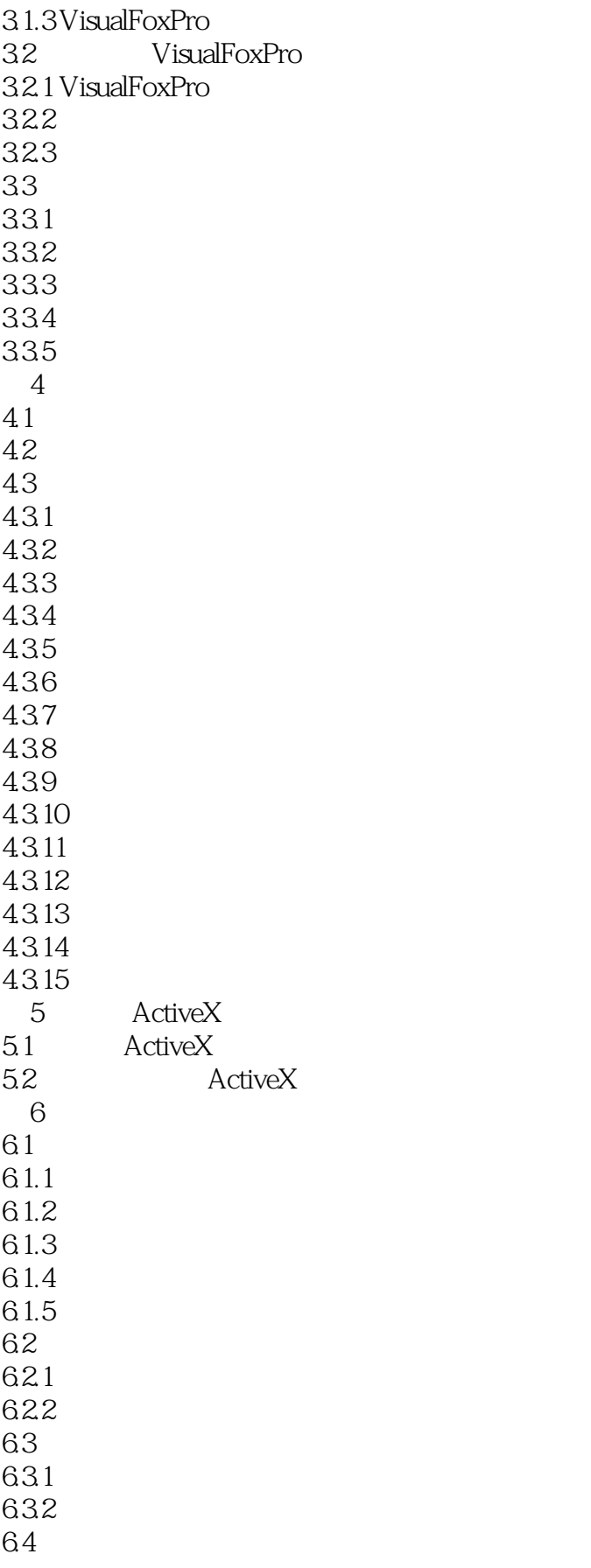

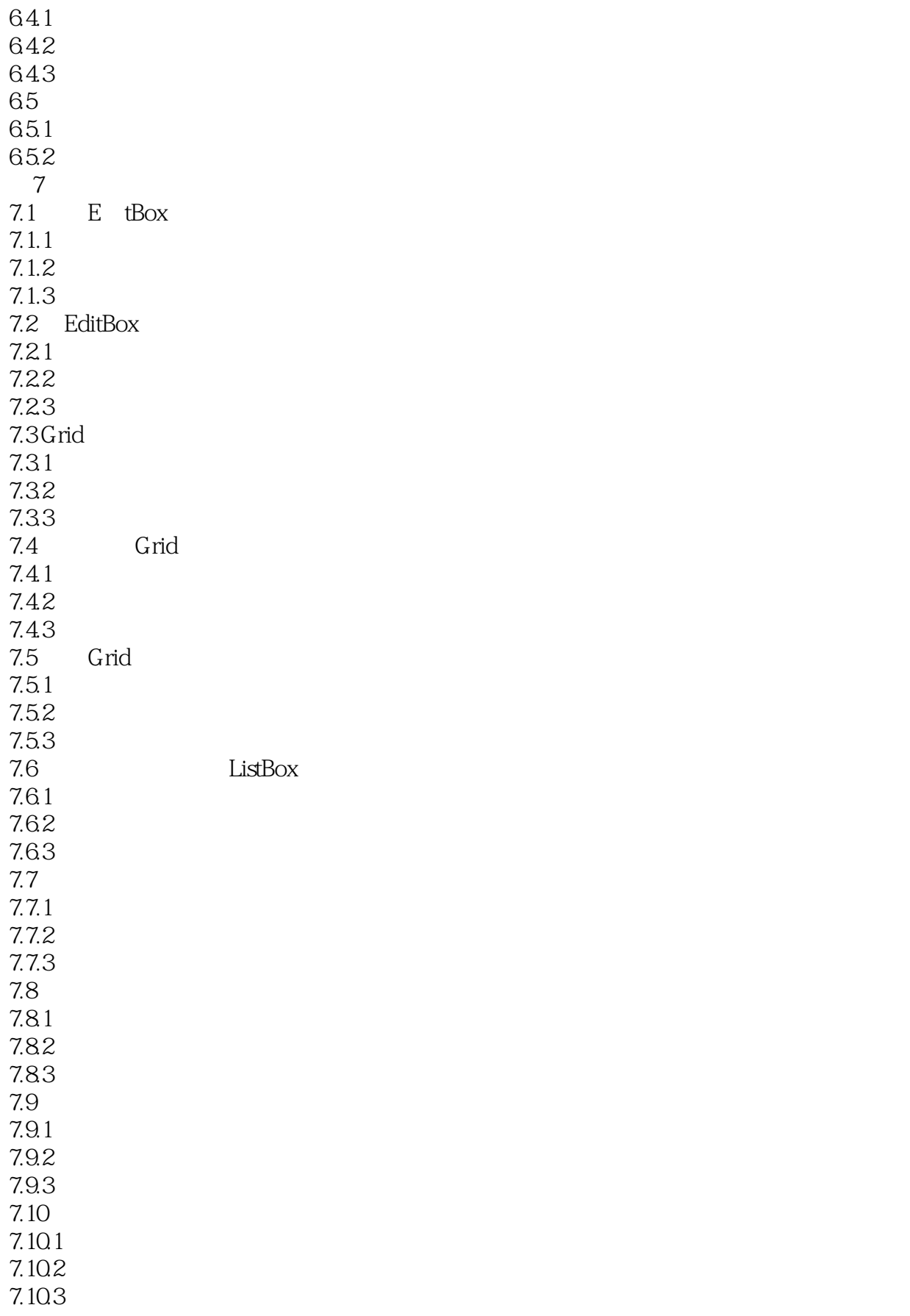

### $<<$  Visual FoxPro 6.0  $>>$

 $7.11$  $7.11.1$  $7.11.2$ 7.11.3  $7.12$  $7.121$  $7.122$ 7.123 7.13 7.13.1  $7.132$ 7.133 7.14 7.14.1  $7.142$ 7.14.3 7.15  $7.15.1$  $7.15.2$ 7.15.3 7.16 7.16.1  $7.162$ 7.163  $7.17$ 8<sup>d</sup> ActiveX 8.1 TreeView 8.1.1 8.1.2 8.1.3 8.2 RichTextBox 821 822 823 8.3 Slider StatusBar 831 832 833 8.4 Sysinfo 84.1 842 843 85 CommonDialog 85.1 85.2 85.3 86 MultimediaMIC

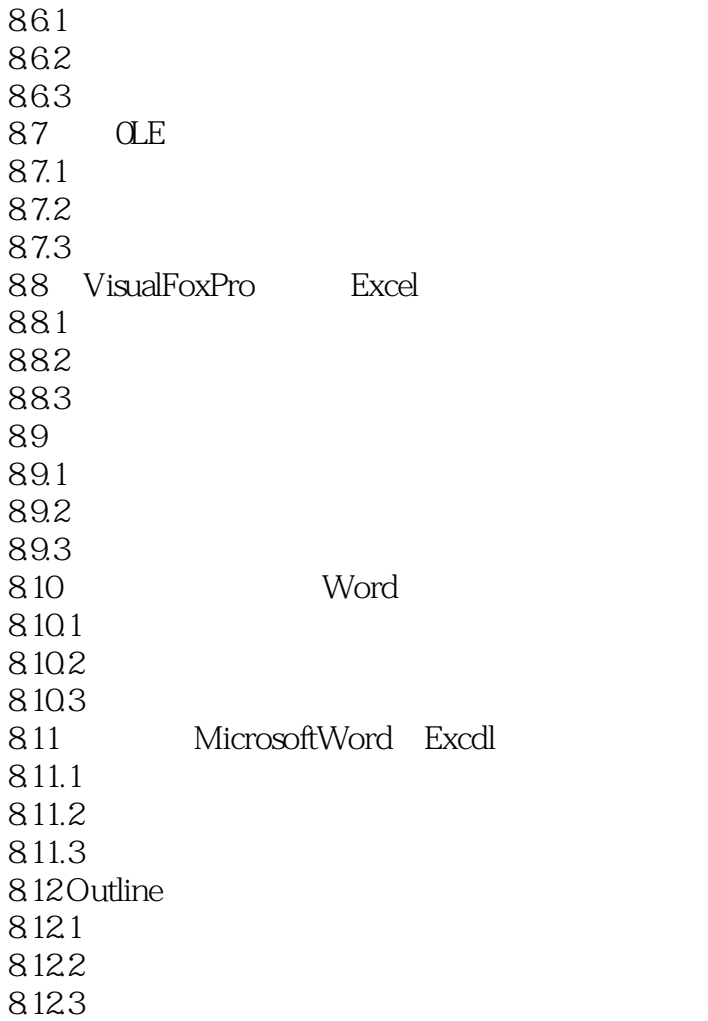

### $<<$  Visual FoxPro 6.0  $>>$

本站所提供下载的PDF图书仅提供预览和简介,请支持正版图书。

更多资源请访问:http://www.tushu007.com